<sup>ФИО: Максим</sup>МИНИ СТРОТВО НАУКИ И ВЬІСШЕГО ОБРАЗОВАНИЯ РОССИЙСКОЙ ФЕДЕРАЦИИ 8db180d1a<mark>dBefferDA1af677483E5148bCVДАРСТВЕ</mark>ННОЕ БЮДЖЕТНОЕ ОБРАЗОВАТЕЛЬНОЕ УЧРЕЖДЕНИЕ ВЫСШЕГО ОБРАЗОВАНИЯ Документ подписан простой электронной подписью Информация о владельце: Должность: директор департамента по образовательной политике Дата подписания: 30.10.2023 15:47:34 Уникальный программный ключ:

## **«МОСКОВСКИЙ ПОЛИТЕХНИЧЕСКИЙ УНИВЕРСИТЕТ»**

### Факультет информационных технологий

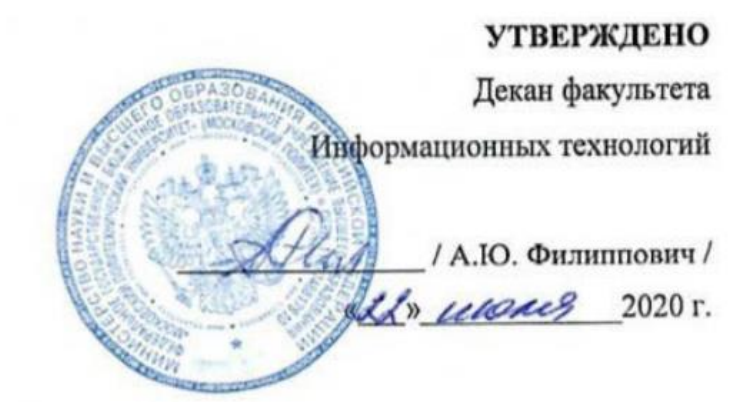

Рабочая программа дисциплины

# **«ИНЖЕНЕРНЫЙ ПРОЕКТ».**

Направление подготовки: **09.03.01 Информатики и вычислительная техника.**

> Образовательная программа (профиль): **«Киберфизические системы».**

> > Год начала обучения: **2020**

Уровень образования: **бакалавриат.**

Квалификация (степень) выпускника: **Бакалавр.**

> Форма обучения: **очная.**

Москва, 2020

Рабочая программа дисциплины составлена в соответствии с федеральным образовательным стандартом высшего образования – бакалавриата по направлению подготовки 09.03.01 Информатика и вычислительная техника.

Рабочая программа утверждена на заседании кафедры СМАРТтехнологии "\_\_" \_\_\_\_\_\_\_\_\_\_\_\_ 20\_\_ г (Протокол № \_\_).

 $\overline{\phantom{a}}$  /  $\overline{\phantom{a}}$  /  $\overline{\phantom{a}}$ 

 $\overline{\phantom{a}}$  /  $\overline{\phantom{a}}$  /  $\overline{\phantom{a}}$ 

Заведующий кафедрой «СМАРТ-технологии»:

### **Согласовано:**

Руководитель образовательной программы:

**Программу составили**:

 $\sim$  / Е.А. Логунова /

### **1. ЦЕЛИ ОСВОЕНИЯ ДИСЦИПЛИНЫ**

К **основным целям** освоения дисциплины «Инженерное проектирование» относится:

- формирование у студентов навыков командной работы, самостоятельной работы над проектом, а также планирования своего времени;
- закрепление получаемых в семестре знаний и навыков на практике;
- формирование взаимосвязей, получаемых в семестре знаний и навыков с изученными ранее;
- подготовка студентов к деятельности в соответствии с квалификационной характеристикой бакалавра.

К **основным задачам** дисциплины «Инженерный проект» относятся:

- ознакомление студента с основными этапами разработки проекта;
- ознакомление студента с основными понятиями при разработке проекта;
- формирование у студента навыка правильного подхода к проекту.

### **2. МЕСТО ДИСЦИПЛИНЫ В СТРУКТУРЕ ООП БАКАЛАВРИАТА**

Дисциплина «Инженерный проект» относится к числу профессиональных учебных дисциплин вариативной части основной образовательной программы бакалавриата и реализуется на 2-4 курсах.

«Инженерный проект» взаимосвязана логически и содержательнометодически со всеми профессиональными дисциплинами и практиками ООП, в том числе:

- Прикладные задачи управления техническими системами;
- Прикладные задачи сервисной робототехники.
- Технологии визуализации данных систем управления;
- Разработка систем сбора и обработки данных.

### **3. ПЕРЕЧЕНЬ ПЛАНИРУЕМЫХ РЕЗУЛЬТАТОВ ОБУЧЕНИЯ ПО ДИСЦИПЛИНЕ (МОДУЛЮ), СООТНЕСЕННЫЕ С ПЛАНИРУЕМЫМИ РЕЗУЛЬТАТАМИ ОСВОЕНИЯ ОБРАЗОВАТЕЛЬНОЙ ПРОГРАММЫ**

В результате освоения дисциплины у обучающихся формируются следующие компетенции и должны быть достигнуты следующие результаты обучения как этап формирования соответствующих компетенций.

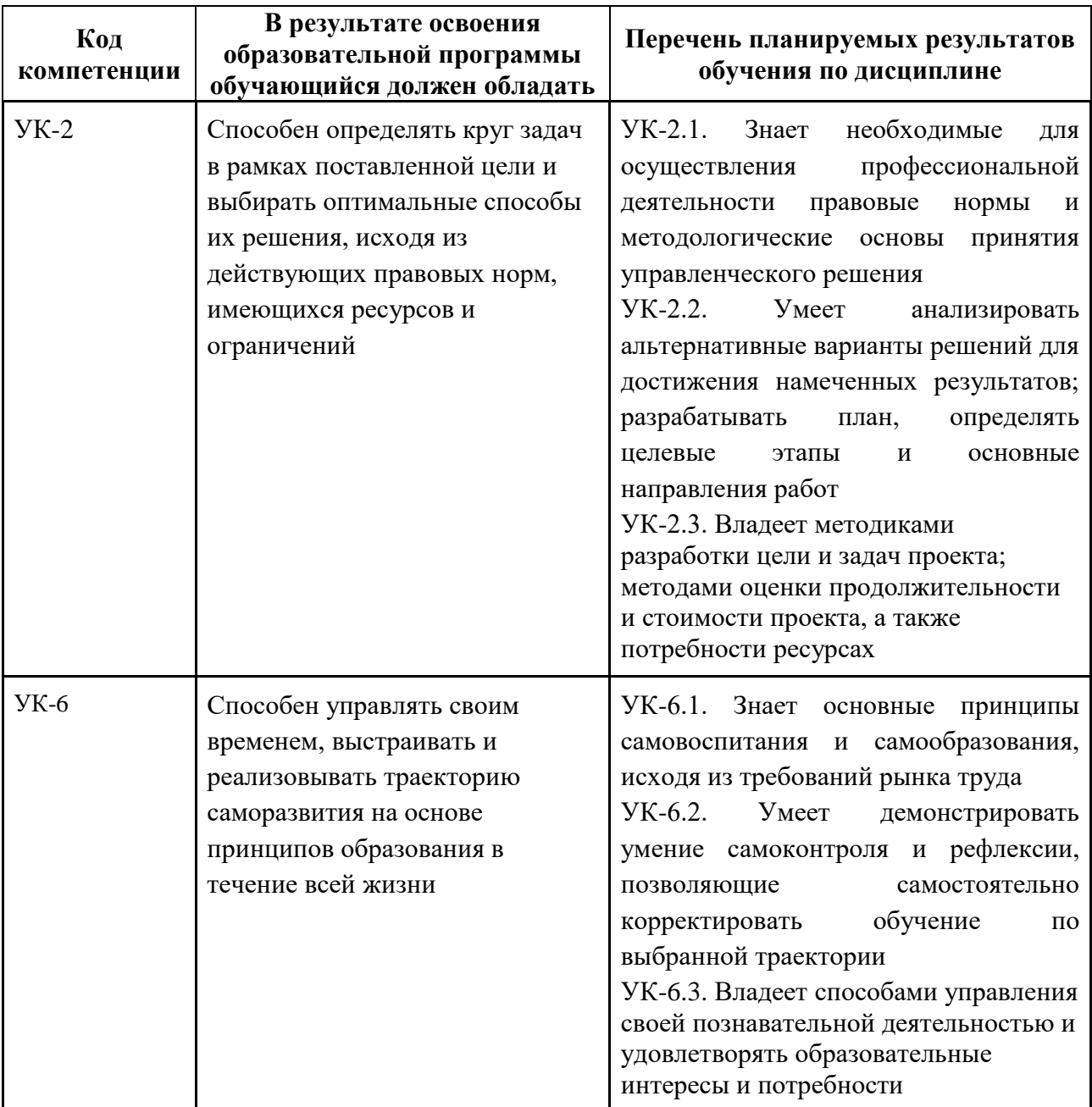

## **4. СТРУКТУРА И СОДЕРЖАНИЕ ДИСЦИПЛИНЫ**

Общая трудоемкость дисциплины составляет 5 зачетных единицы, т.е. 180 академических часа (из них 144 часа – самостоятельная работа студентов).

Дисциплина реализуется на 3, 4, 5, 6 и 7 семестрах по 2 часа семинарской и 34 часа самостоятельной работы студентов в семестр.

Структура и содержание дисциплины «Инженерный проект» по срокам и видам работы отражены в приложении.

#### **Содержание дисциплины**

Содержание дисциплины строится на выполнении комплексного курсового проекта по тематикам читаемых в семестре и читаемых на предыдущих семестрах дисциплин.

Темы типовых Курсовых проектов отражены в п.6. и Приложениях.

### **5. ОБРАЗОВАТЕЛЬНЫЕ ТЕХНОЛОГИИ**

Методика преподавания дисциплины «Инженерный проект» и реализация компетентностного подхода в изложении и восприятии материала предусматривает использование следующих активных и интерактивных форм проведения групповых, индивидуальных, аудиторных занятий в сочетании с внеаудиторной работой с целью формирования и развития профессиональных навыков у обучающихся:

- выполнение лабораторных работ и курсового проекта в лабораториях вуза;
- индивидуальные и групповые консультации студентов преподавателем;
- использование интерактивных форм, выраженных в моделировании рабочего коллектива и распределении ролей его сотрудников среди студентов с организацией взаимодействий рабочих процессов в нем;
- посещение профильных конференций и работа на мастер-классах экспертов и специалистов в веб-технологиях, веб-разработке, Интернетмаркетинге и других профессиональных областях.

Самостоятельная внеаудиторная работа студентов состоит из выполнения, подготовки к выполнению и защите Курсового проекта, а также подготовки к промежуточной аттестации во время экзаменационной сессии и составляет 92%.

### **6. ОЦЕНОЧНЫЕ СРЕДСТВА ДЛЯ ТЕКУЩЕГО КОНТРОЛЯ УСПЕВАЕМОСТИ, ПРОМЕЖУТОЧНОЙ АТТЕСТАЦИИ ПО ИТОГАМ ОСВОЕНИЯ ДИСЦИПЛИНЫ И УЧЕБНО-МЕТОДИЧЕСКОЕ ОБЕСПЕЧЕНИЕ САМОСТОЯТЕЛЬНОЙ РАБОТЫ СТУДЕНТОВ**

В процессе обучения используются следующие оценочные формы самостоятельной работы студентов, оценочные средства текущего контроля успеваемости и промежуточных аттестаций.

Форма промежуточной аттестации - зачѐт, курсовой проект.

Курсовой проект представляет собой работу, посвященную разработке законченного проекта (или его обособленной и имеющей возможность самостоятельного использования части) в области управления техническими системами и автоматики.

Тематика курсового проекта для 3 семестра - разработка программноаппаратного комплекса узла сбора данных, в рамках которой проводится разработка системы управления на основе Arduino с использованием набора датчиков, Ethrenet Shield и жидкокристаллического экрана для обеспечения сбора данных с заданного набора датчиков и отправки на платформу ThingWorx через сеть Internet, а также получение управляющих команд и реализацию их через исполнительные механизмы.

Примерные индивидуальные задания:

- 1. Разработать систему интернет-мониторинга для температуры воздуха на базе ThingWorx.
- 2. Разработать систему интернет-мониторинга для влажности воздуха на базе ThingWorx.
- 3. Разработать систему интернет-мониторинга для влажности почвы на базе ThingWorx.
- 4. Разработать систему интернет-мониторинга для температуры почвы на базе ThingWorx.
- 5. Разработать систему интернет-мониторинга для освещенности на базе ThingWorx.
- 6. Разработать систему интернет-мониторинга для температуры воздуха на базе ThingWorx.
- 7. Разработать систему интернет-мониторинга для влажности воздуха на базе ThingWorx.
- 8. Разработать систему интернет-мониторинга для влажности почвы на базе ThingWorx.
- 9. Разработать систему интернет-мониторинга для температуры почвы на базе ThingWorx.
- 10. Разработать систему интернет-мониторинга для освещенности на базе ThingWorx.
- 11. Разработать систему интернет-мониторинга для температуры воздуха на базе ThingWorx.
- 12. Разработать систему интернет-мониторинга для влажности воздуха на базе ThingWorx.

Тематика курсового проекта для 4 семестра – разработка системы технического зрения и обработки изображений.

Примерные индивидуальные задания:

- 1. Система пространственной стереореконструкции окружения робота с возможностью программной коррекции расположения камер по анализу AR-метки.
- 2. Метод анализа структуры виртуального лабиринта с построением карты маршрута движения робота.
- 3. Система анализа корректности считанной графической схемы на основании известного набора схем-шаблонов.
- 4. Система считывания дорожных знаков и построения карты их размещения.
- 5. Системы управления на основе бесконтактных жестовых интерфейсов.
- 6. Система расчета положения робота методом ангуляции и построения траектории движения на основе поиска расположения известного набора сетчатых маркеров.
- 7. Система расчета движения робота на основе реконструкции расположения AR-маркеров с известным расположением в пространстве и размерами.
- 8. Система трекинга движения роботизированной платформы на основе двух виртуальных датчиков одометрии.
- 9. Система построения пространственной карты обследуемых помещений путем интеграции облаков точек, полученных с известных позиций, методом стереореконструции изображений.
- 10. Система технического зрения для поиска и захвата объекта с нанесенными AR-метками с помощью роботизированного манипулятора.
- 11. Робот-манипулятор с системой технического зрения для прицельного отбивания упругих предметов сферической формы (малый теннис).
- 12. Система технического зрения для расчета движения роботаманипулятора по сложной траектории, нанесенной на рабочую поверхность
- 13. Система вероятностного поиска пути с определением возможности движения робота с учетом его габаритов на основе облака точек, полученного методом стереореконструкции.
- 14. Система считывания информации линейного штрих-кода (code-11, code-39, code-128) по анализу полутонового изображения с поиском и выдачей информации о товаре из базы данных.
- 15. Система считывания информации двумерного штрих-кода (QR-кода) с выдачей закодированной информации и возможностью перехода по ссылке.
- 16. Интерактивная игровая система проекции симулированного мира на поверхность сложной формы (цифровая песочница) и имитацией движения объектов по поверхности.

Тематика курсового проекта для 5 семестра - Разработка системы управления сервисного мобильного робота с использованием LABVIEW Robotics. На застроенной в соответствии с индивидуальным заданием рабочей зоне обеспечить перемещение объектов в рамках указанной заданием логикой обработки. Разработать систему управления роботом с обеспечением визуализации, определенной индивидуальным заданием. Примеры логистических площадок.

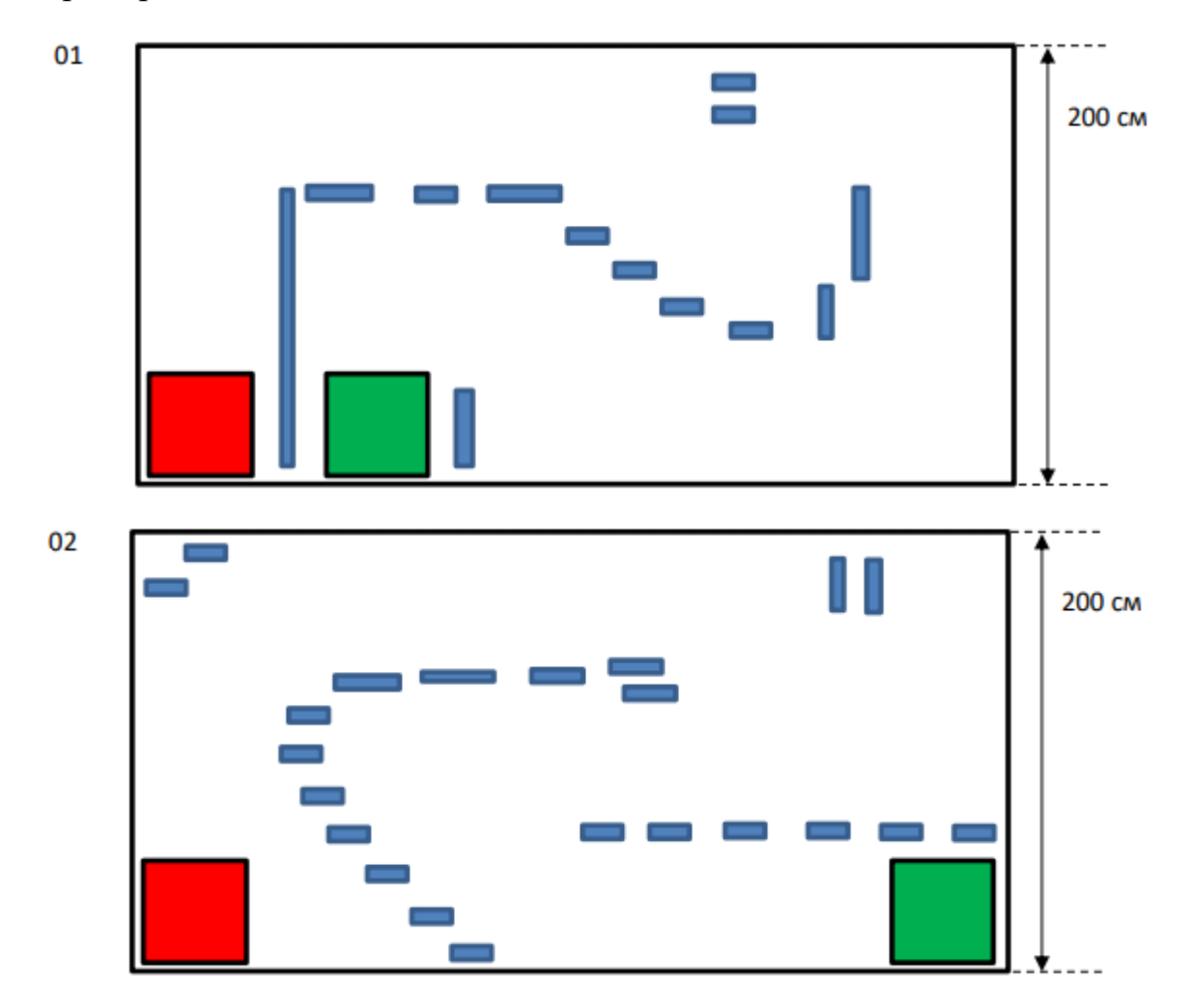

Тематика курсового проекта для 6 семестра – технологии визуализации данных систем управления и разработка систем сбора и обработки данных.

Примерные индивидуальные задания:

1. Визуализация мониторинговых данных функционирования промышленного оборудования средствами дополненной реальности.

Разработать систему, отображающую параметры работы промышленного робота-манипулятора, в том числе планируемую траекторию движения, с использованием средств дополненной реальности.

2. Система модификации изображения на базе технологии смешанной реальности (3Dхромакей).

Разработать систему, выполняющую замещение части изображения виртуально построенными интерактивными моделями (смешанная реальность) с использованием камеры глубины.

3. Система подсветки объектов на изображении и вывода технических данных и использованием облака точек, полученных из данных 3Dсканирования.

Разработать систему, выполняющую добавление информации о возможности движения логистической системы (мобильного робота) и наличии окружающих объектов, на изображение с установленной видеокамеры, с расчетом расположения и ориентации камеры.

4. Система наложения виртуальных объектов на видеопоток с использованием метода детекции положения по большому количеству маркеров.

Разработать систему, выполняющую добавление изображения виртуальных объектов (кузова автомобиля) поверх видеоизображения реального автомобиля с нанесенными маркерами дополненной реальности, с расчетом расположения и ориентации камеры.

5. Система интерактивного управления презентацией на основе виртуальной сенсорной плоскости.

Разработать систему, позволяющую установить параметры произвольно размещенной прямоугольной области в зоне съемки камеры глубины, и реализовать аналог сенсорного (touch) интерфейса с двумя активными точками касания.

6. Система модификации видеоизображения с интеграцией виртуальных проекционных поверхностей (виртуальный экран).

Разработать систему, выполняющую замещение части изображения видеокадров, произвольно размещенной виртуальной проекционной плоскостью с динамически изменяющимся видеоизображением с использованием камеры глубины, маркеры дополненной реальности (ARTag, NyARToolkit, ARuco – на выбор) либо ИК-светодиоды для начальной привязки изображения.

7. Визуализация совмещенных данных сенсорики мобильного робота с возможностью управления направлением обзора.

Разработать систему, отображающую совмещенные данные с установленных видеокамер, секторов срабатывания ультразвуковых дальномеров и облаков точек, полученных с 3D-лидара, с возможностью интерактивного управления визуализацией.

8. Построение и визуализация карты движения мобильного робота с ориентацией по AR-меткам.

Разработать систему, выполняющую картирование поверхности, по которой движется мобильный робот. На поверхности размещаются AR-метки. Начальные положения и ориентации меток заранее неизвестны, но одновременно в кадр попадает не менее одной AR-метки. Камера расположена со склонением вниз и большая часть кадра содержит изображение поверхности движения. Выполнить корректную модификацию и склеивание фрагментов изображений в тайловую карту.

9. Визуализация данных в системе с динамически модифицирующейся поверхностью.

Разработать систему, проецирующую изображение на поверхность, с учетом возможности динамического изменения формы поверхности.

10. Проекционная система виртуального текстурирования поверхностей сложной формы с использованием нескольких проекторов.

Разработать систему, проецирующую изображение динамически создаваемых текстур на поверхность сложной формы, структура которой рассчитывается сшиванием данных с нескольких камер глубины.

11. Система динамической модификации параметров проецирования изображения виртуальной сцены на составную поверхность с учетом положения наблюдателя.

Разработать систему проекции изображения виртуальной сцены «прозрачная стена» с использованием массива проекторов, выполняющую коррекцию изображения с учетом положения наблюдателя, с расчетом структуры поверхности проекции (несколько составленных плоских поверхностей) на основе данных камеры глубины.

Тематика курсового проекта для 7 семестра связаны с тематиками ВКР.

## **ФОРМА ПРОМЕЖУТОЧНОЙ АТТЕСТАЦИИ: ЗАЧЕТ.**

Промежуточная аттестация обучающихся в форме зачета проводится по результатам выполнения всех видов учебной работы, предусмотренных учебным планом по данной дисциплине (модулю), при этом учитываются результаты текущего контроля успеваемости в течение семестра. Оценка степени достижения обучающимися планируемых результатов обучения по дисциплине (модулю) проводится преподавателем, ведущим занятия по дисциплине (модулю) методом экспертной оценки. По итогам промежуточной аттестации по дисциплине (модулю) выставляется оценка «отлично», «хорошо», «удовлетворительно» или «неудовлетворительно».

К промежуточной аттестации допускаются только студенты, выполнившие все виды учебной работы, предусмотренные рабочей программой по дисциплине «Инженерный проект» – выполнение и защита Курсового проекта согласно полученному заданию с достижением порогового значения оценки.

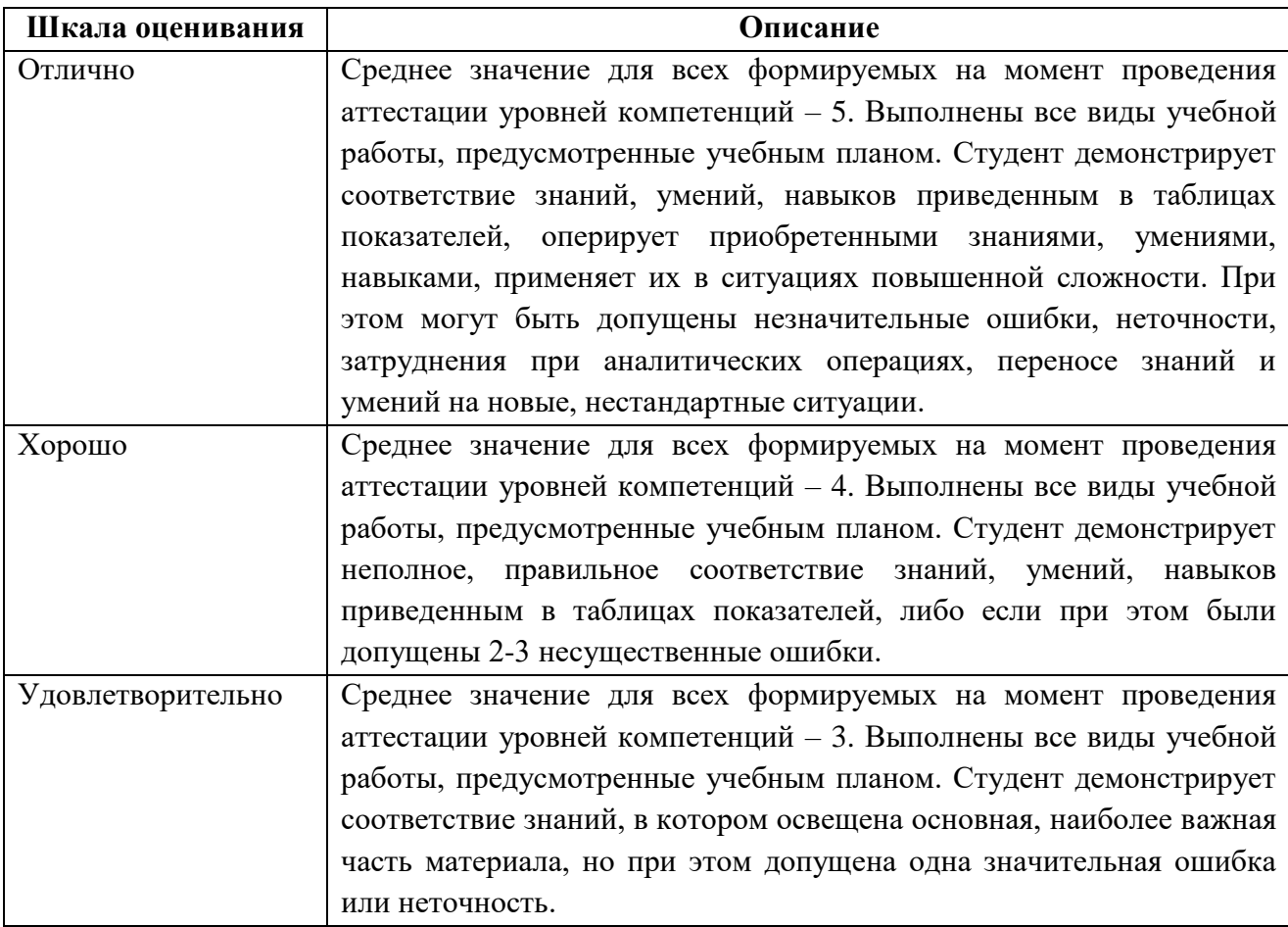

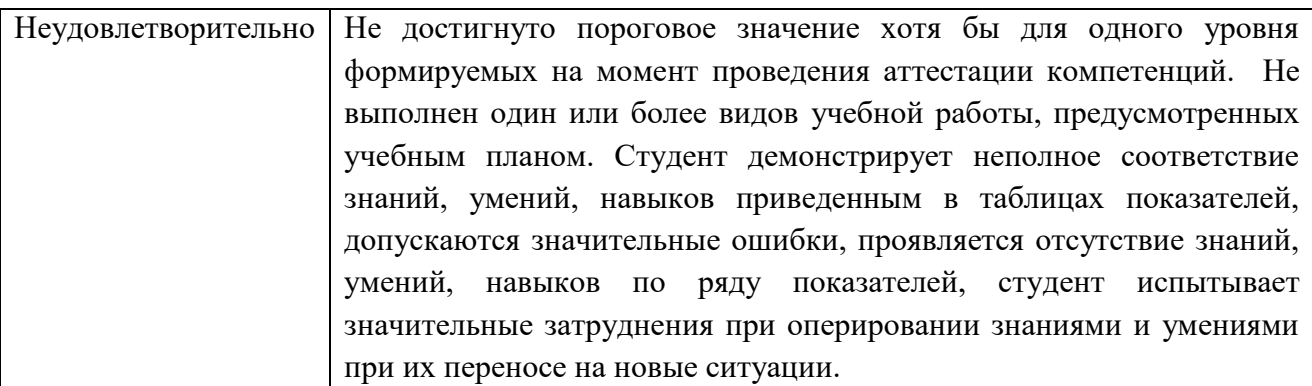

## 7**. УЧЕБНО-МЕТОДИЧЕСКОЕ И ИНФОРМАЦИОННОЕ ОБЕСПЕЧЕНИЕ ДИСЦИПЛИНЫ**

## **7.1. Основная литература**

1. Управление проектами [Электронный ресурс]: учебное пособие Груничев А. С. КГТУ 2009 г. <http://www.knigafund.ru/books/185410>

2. Управление проектами средствами Microsoft Project [Электронный ресурс]: курс

Скороход С. В.

Интернет-Университет Информационных Технологий 2009 г. <http://www.knigafund.ru/books/176244>

## **7.2. Дополнительная литература**

1. Управление проектом [Электронный ресурс]: учебно-методический комплекс Горбовцов Г. Я. Евразийский открытый институт 2009 г. <http://www.knigafund.ru/books/186300>

## **8. МАТЕРИАЛЬНО-ТЕХНИЧЕСКОЕ ОБЕСПЕЧЕНИЕ ДИСЦИПЛИНЫ**

## **8.1 Требования к оборудованию и помещению для занятий**

Лабораторные работы и самостоятельная работа студентов должны проводиться в специализированной аудитории, оснащенной современной оргтехникой и персональными компьютерами с программным обеспечением в соответствии с тематикой изучаемого материала. Число рабочих мест в аудитории должно быть достаточным для обеспечения индивидуальной работы студентов. Рабочее место преподавателя должно быть оснащены современным компьютером с подключенным к нему проектором на настенный экран, или иным аналогичным по функциональному назначению оборудованием.

### **8.2 Требования к программному обеспечению**

Для выполнения лабораторных работ и самостоятельной работы необходимо следующее программное обеспечение:

- 1. Microsoft windows.
- 2. Notepad++.
- 3. webStrom.
- 4. phpStorm.
- 5. XAMPP.
- 6. Веб-браузер, Chrome.
- 7. Microsoft Visual Studio
- 8. Офисные приложения, Microsoft Office.
- 9. Gimp
- 10.Inkscape

### **9. МЕТОДИЧЕСКИЕ РЕКОМЕНДАЦИИ ДЛЯ САМОСТОЯТЕЛЬНОЙ РАБОТЫ СТУДЕНТОВ**

Изучение дисциплины осуществляется в строгом соответствии с целевой установкой в тесной взаимосвязи учебным планом. Основой теоретической подготовки студентов являются *аудиторные занятия, лабораторные работы, индивидуальные консультации.* 

В процессе самостоятельной работы студенты закрепляют и углубляют знания, полученные во время аудиторных занятий, выполняют Курсовые проекты и подготавливаются к их защите, готовятся к промежуточной аттестации, а также самостоятельно изучают отдельные темы учебной программы.

На занятиях студентов, в том числе предполагающих практическую деятельность, осуществляется закрепление полученных, в том числе и в процессе самостоятельной работы, знаний. Особое внимание обращается на развитие умений и навыков установления связи положений теории с профессиональной деятельностью будущего специалиста в области Вебтехнологий.

Самостоятельная работа осуществляется индивидуально. Контроль самостоятельной работы организуется в двух формах:

самоконтроль и самооценка студента;

контроль со стороны преподавателей (текущий и промежуточный).

Текущий контроль осуществляется на аудиторных занятиях, промежуточный контроль осуществляется на экзамене в письменной (устной) форме.

Критериями оценки результатов самостоятельной работы студента являются:

- уровень освоения студентом учебного материала;
- умения студента использовать теоретические знания при выполнении практических задач;
- сформированность компетенций;
- оформление материала в соответствии с требованиями.

### **10. МЕТОДИЧЕСКИЕ РЕКОМЕНДАЦИИ ДЛЯ ПРЕПОДАВАТЕЛЯ**

1. При подготовке к занятиям следует предварительно проработать материал занятия, предусмотрев его подачу точно в отведенное для этого время занятия. Следует подготовить необходимые материалы – теоретические сведения, задачи и др. При проведении занятия следует контролировать подачу материала и решение заданий с учетом учебного времени, отведенного для занятия.

2. При проверке работ и отчетов следует учитывать не только правильность выполнения заданий, но и оптимальность выбранных методов решения, правильность выполнения всех его шагов.

3. При проведении консультаций по Курсовому проекту необходимо обращать особое внимание на использование студентами при его выполнении материалов различных дисциплин, в том числе и прошедших в предыдущих семестрах.

## **Структура и содержание дисциплины «ИНЖЕНЕРНЫЙ ПРОЕКТ» по направлению подготовки 09.03.01 Информатики и вычислительная техника Профиль: Киберфизические системы (бакалавр)**

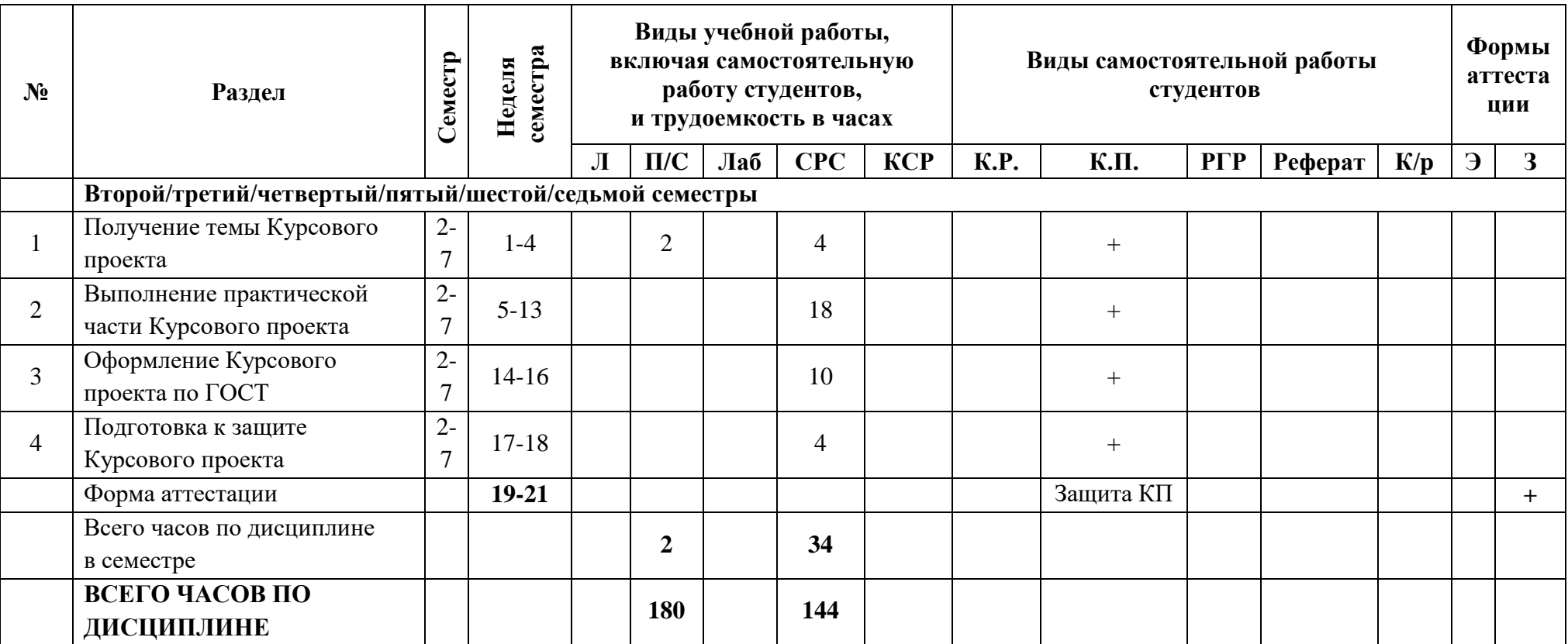

### **11. ФОНД ОЦЕНОЧНЫХ СРЕДСТВ ДЛЯ ТЕКУЩЕГО КОНТРОЛЯ УСПЕВАЕМОСТИ, ПРОМЕЖУТОЧНОЙ АТТЕСТАЦИИ ПО ИТОГАМ ОСВОЕНИЯ ДИСЦИПЛИНЫ**

В процессе обучения используются следующие оценочные формы самостоятельной работы студентов, оценочные средства текущего контроля успеваемости и промежуточных аттестаций: выполнение курсового проекта, зачет.

Примерные тематики курсового проекта приведены в п.6.